IoTivity Programmer's Guide – Notification Manager for Android

# 1 CONTENTS

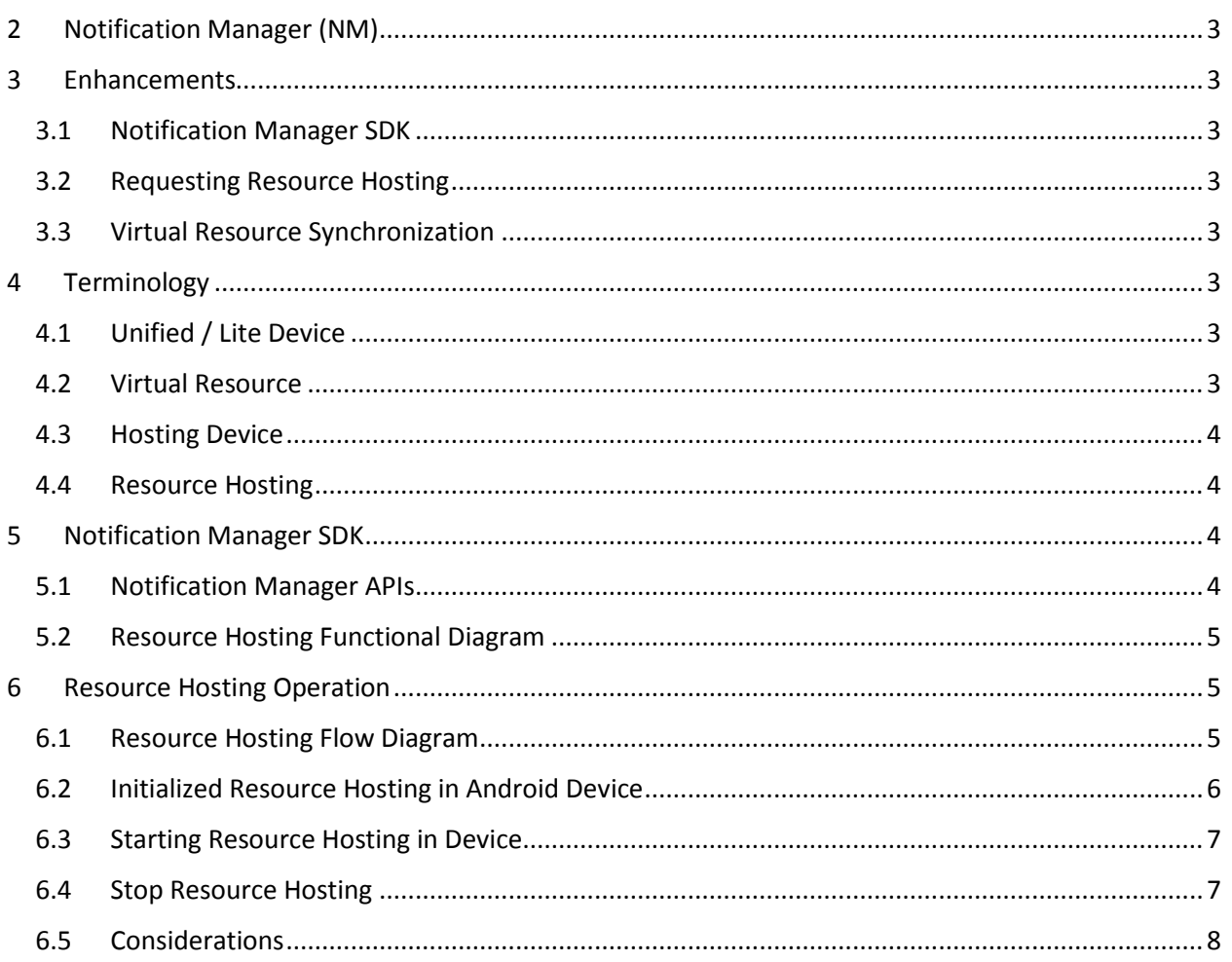

# <span id="page-2-0"></span>2 NOTIFICATION MANAGER (NM)

This guide provides interaction details and the simple programming model between the Unified device and Lite device respectively. The purpose is to provide enough detail to a developer to understand the resource hosting features and operations.

The guide is divided into two parts. It would be described the API of resource hosting functions and functional block diagram of resource hosting in the first part. In the second part, resource hosting operation between Unified device and Lite device will be described according to the given sample source code.

## <span id="page-2-1"></span>3 ENHANCEMENTS

In subsequent releases, the IoT Notification Manager Service functionalities will be enhanced to include some of other important features as follows:

### <span id="page-2-2"></span>3.1 NOTIFICATION MANAGER SDK

APIs for starting and stop the resource hosting functionalities are exposed.

#### <span id="page-2-3"></span>3.2 REQUESTING RESOURCE HOSTING

Registering resouces on Lite device which is reqeusting "Resource Hosting" to Notification Manager by use of hosting identifier.

#### <span id="page-2-4"></span>3.3 VIRTUAL RESOURCE SYNCHRONIZATION

An Iotivity Device can provide the state (create/read/update/delete) synchronization between the virtual resource and the original resource.

### <span id="page-2-5"></span>4 TERMINOLOGY

#### <span id="page-2-6"></span>4.1 UNIFIED / LITE DEVICE

- Unified Device : A device which could act as a hosting device. This device does not have any resource constraints.
- Lite Device : A device which has the resource constraints, e.g., small size of memory, limited energy sources.

### <span id="page-2-7"></span>4.2 VIRTUAL RESOURCE

A virtual resource is a resource that reflects the resource status of remote device. Hosting device creates and registers the virtual resources for other devices to consume via the hosting device while hiding the original resource.

### <span id="page-3-0"></span>4.3 HOSTING DEVICE

A device which creates and registers virtual resource. Hosting device observes the resource of origin server and provides virtual resource for IoTivity clients. The clients could access this resource as same as the origin resource.

#### <span id="page-3-1"></span>4.4 RESOURCE HOSTING

A feature which stores(caches) only resource(s) data with new address:port info (as in Web Mirroring). The goal of this feature is to off-load the request handling works from the resource server where original resource is located

# <span id="page-3-2"></span>5 NOTIFICATION MANAGER SDK

#### <span id="page-3-3"></span>5.1 NOTIFICATION MANAGER APIS

Notification Manager API provides resource hosting start and stop functions for application which wants to host the Lite device's resource. There are two APIs for resource hosting functions in Notification Manager.

OICCoordinatorStart () starts the resource hosting function. With use of this API, Notification Manager creates mirrorResourceList, discovers resource candidates for hosting and runs thread to execute OCProcess() function.

void OICCoordinatorStart()

OICCoordinatorStop () stops the resource hosting function. This API deletes mirrorResourceList used during resource hosting operation.

void OICCoordinatorStop( )

ResourceHostingInit () prepares the initial steps for running OICCoordinatorStart() function. This API initializes parameter in order to run OCInit() function.

void ResourceHostingInit (String )

ResourceHostingTerminate() stops the resource hosting function. This API calls the OCStop() function and stops thread for running OCProcess().

void ResourceHostingTerminate( )

Errors are handled by cbMesage(String msg) function that is to give update Log TextView's text when messageCallback() function in JNI side is called.

#### <span id="page-4-0"></span>5.2 RESOURCE HOSTING FUNCTIONAL DIAGRAM

Notification Manager has four functional blocks for resource hosting feature. Resource Virtualizaton creates and registers the virtual resources which reflects the status of the origin resource server. Presence Detection block checks the reachiability of origin resources and the remote requests from resource clients are handled by the Remote Request Handler. The resources between origin server and hosting device are synchronized via Resource Synchronization block.

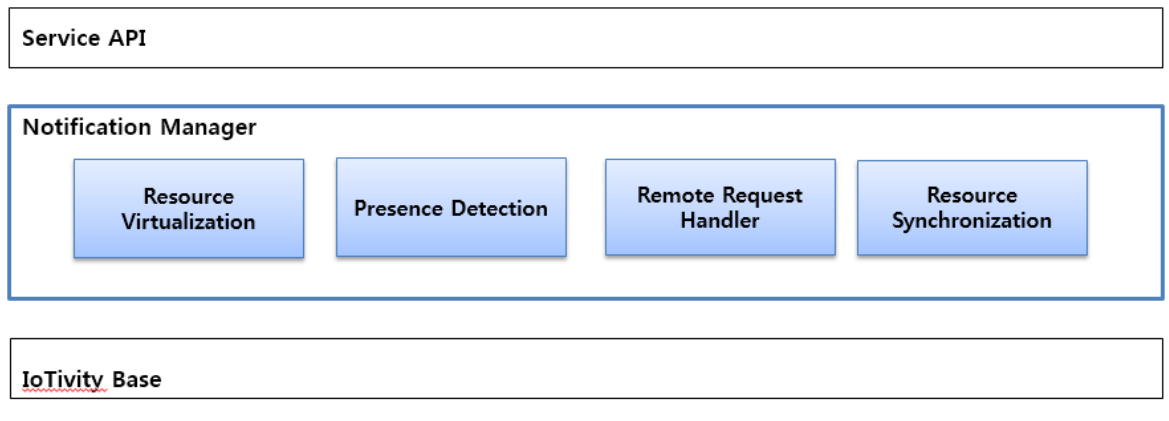

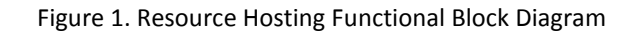

# <span id="page-4-1"></span>6 RESOURCE HOSTING OPERATION

#### <span id="page-4-2"></span>6.1 RESOURCE HOSTING FLOW DIAGRAM

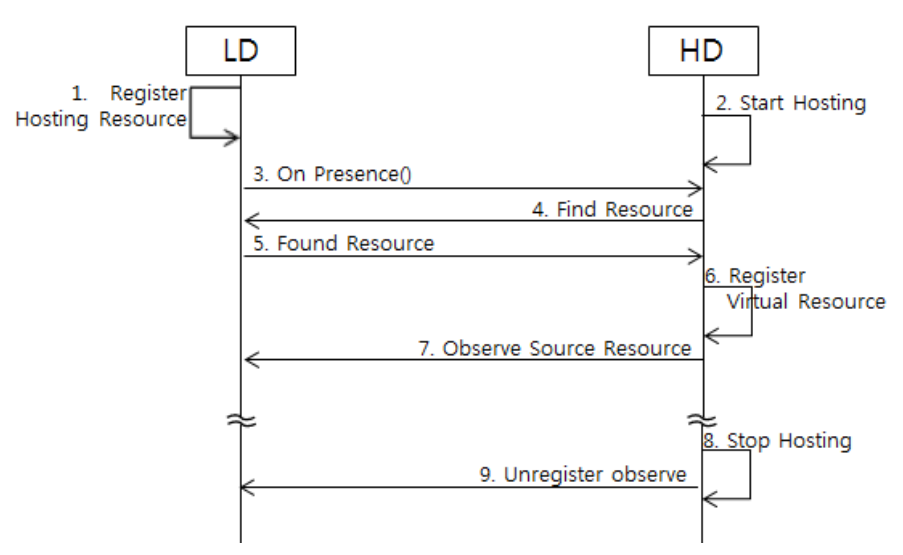

Figure 2. Resource Hosting Flow Diagram

Lite Device needs to register resource which want to be hosted, and starts presence to IoTivity Base. And then, Hosting Device finds the resource and receives the presence of Lite Device with resource information. After finding the hosting resources, Hosting Device creates and registers the virtual resource and reflects the status of the origin resource. With the flow, the client finds and consumes the virtual resources instead of observing the origin resource.

#### <span id="page-5-0"></span>6.2 INITIALIZED RESOURCE HOSTING IN ANDROID DEVICE

To initialize resource hosting in Android Device, IP address should be assigned first so that after onStart() or onCreate() is called, the ResourceHostingInit() function with address parameter follows.

```
private String getIpAddress()
        {
            try
\left\{\begin{array}{ccc} \end{array}\right\} for (Enumeration<NetworkInterface> en = NetworkInterface.getNetworkInterfaces();
                     en.hasMoreElements();)
\left\{\begin{array}{ccc} \end{array}\right\} NetworkInterface intf = (NetworkInterface) en.nextElement();
                   for (Enumeration<InetAddress> enumIpAddr = intf.getInetAddresses();
                       enumIpAddr.hasMoreElements();)
\left\{ \begin{array}{c} 1 & 1 \\ 1 & 1 \end{array} \right\} InetAddress inetAddress = (InetAddress) enumIpAddr.nextElement();
                        if (!inetAddress.isLoopbackAddress())
\left\{ \begin{array}{ccc} 0 & 0 & 0 \\ 0 & 0 & 0 \\ 0 & 0 & 0 \\ 0 & 0 & 0 \\ 0 & 0 & 0 \\ 0 & 0 & 0 \\ 0 & 0 & 0 \\ 0 & 0 & 0 \\ 0 & 0 & 0 \\ 0 & 0 & 0 \\ 0 & 0 & 0 \\ 0 & 0 & 0 \\ 0 & 0 & 0 \\ 0 & 0 & 0 & 0 \\ 0 & 0 & 0 & 0 \\ 0 & 0 & 0 & 0 \\ 0 & 0 & 0 & 0 \\ 0 & 0 & 0 & 0 & 0 \\ 0 & 0 & 0 & 0 & 0 \\ 0 & 0 & 0 & 0 & 0 if (inetAddress instanceof Inet4Address)
                                return inetAddress.getHostAddress().toString();
 }
 }
 }
 }
            catch (SocketException e)
\left\{\begin{array}{ccc} \end{array}\right\} e.printStackTrace();
 }
            return null;
         }
```

```
private void initOICStack()
       \left\{ \right. try
\left\{\begin{array}{ccc} \end{array}\right\}mlpAddress = getIpAddress(); ResourceHostingInit(mIpAddress);
 }
           catch (Exception e)
\left\{\begin{array}{ccc} \end{array}\right\} e.printStackTrace();
 }
        }
```
#### <span id="page-6-0"></span>6.3 STARTING RESOURCE HOSTING IN DEVICE

If you want to run resource hosting, touch the **StartHosting** button in the application. It will call the OICCoordinatorStart() function. Below codes are the sample source code of running resource hosting. (/service/notification-manager/NotificationManager/src/resourceCoordinator\_JNI.cpp).

```
if (threadRun == true)
\{ messageCallback(env, obj, "already execute OICCoordinatorStart");
      return;
   }
   else
   {
      messageCallback(env, obj, "OICCoordinatorStart");
     int result;
     result = 0;
      result = OICStartCoordinate();
      string str = "OICStartCoordinate result : ";
      string result_str = boost::lexical_cast<std::string>(result);
     str += result str; messageCallback(env, obj, str.c_str());
      threadRun = true;
      ocProcessThread = thread(ocProcessFunc);
   }
```
#### <span id="page-6-1"></span>6.4 STOP RESOURCE HOSTING

If you want to stop resource hosting, touch the **StopHosting** button in the application. It will call the OICCoordinatorStop() function. Below codes are the sample source code of stop the hosting function.

```
{
   messageCallback(env, obj, "OICCoordinatorStop");
   //terminate Thread
   if (ocProcessThread.joinable())
   {
     threadRun = false;
     ocProcessThread.join();
   }
   else
   {
     messageCallback(env, obj, "The thread may be not running.");
 }
   int result;
  result = 0;
   result = OICStopCoordinate();
   string str = "OICStopCoordinate result : ";
   string result_str = boost::lexical_cast<std::string>(result);
  str += result\_str; messageCallback(env, obj, str.c_str());
}
```
### <span id="page-7-0"></span>6.5 CONSIDERATIONS

In case of stopping the resource hosting, you should use onStop( ). In onStop(), ResourceHostingTerminate() is called to stop the resource hosting service.

```
@Override
     protected void onStop()
     {
       super.onStop();
       ResourceHostingTerminate();
     }
```